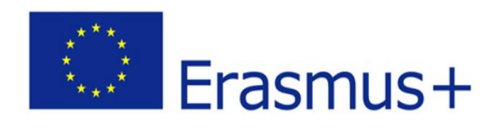

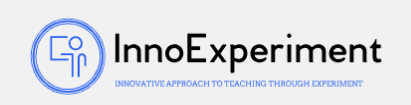

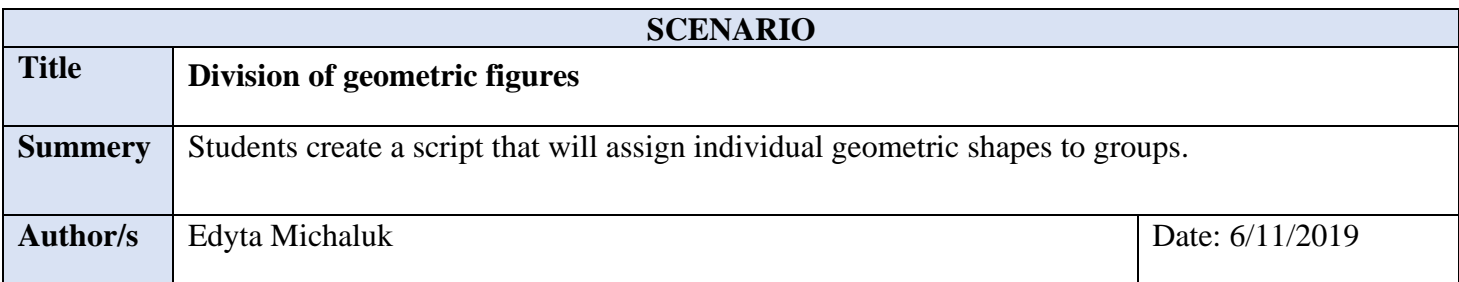

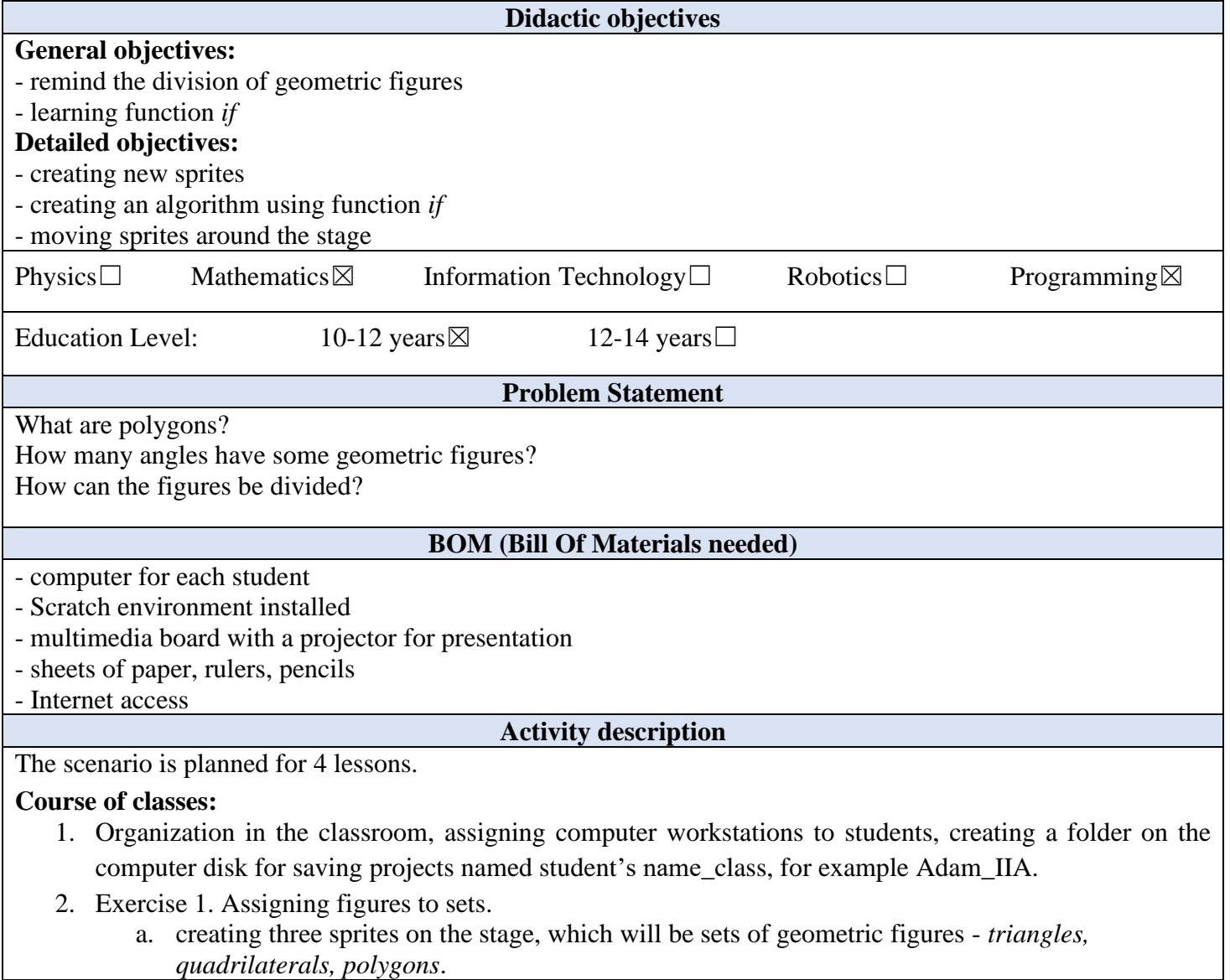

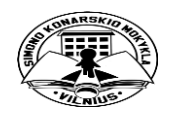

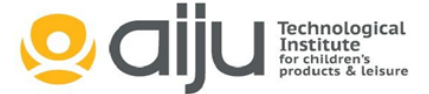

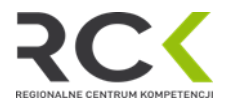

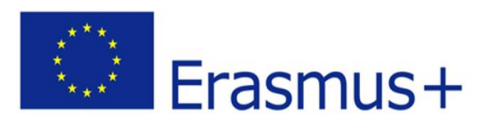

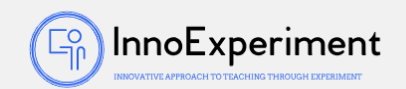

- b. after the students have created the sets the teacher copies the set of 7 geometric figures to students' computers,
- c. students add the figures as new sprites to the program,
- d. every sprite that is a geometric figure should have its own algorithm, which will contain functions *forever, if, hide, show, say, touching* - according to the implementation and screen in the sources. Students should gradually find the appropriate functions on their own to make the algorithm work properly,
- e. in addition, at the beginning of the program, a message about the task should be added assign the figures to the appropriate sets and at the end the player should be informed about the end of the task,
- f. project should be saved as project1.
- 3. Summary of the classes. Self-evaluation of students.

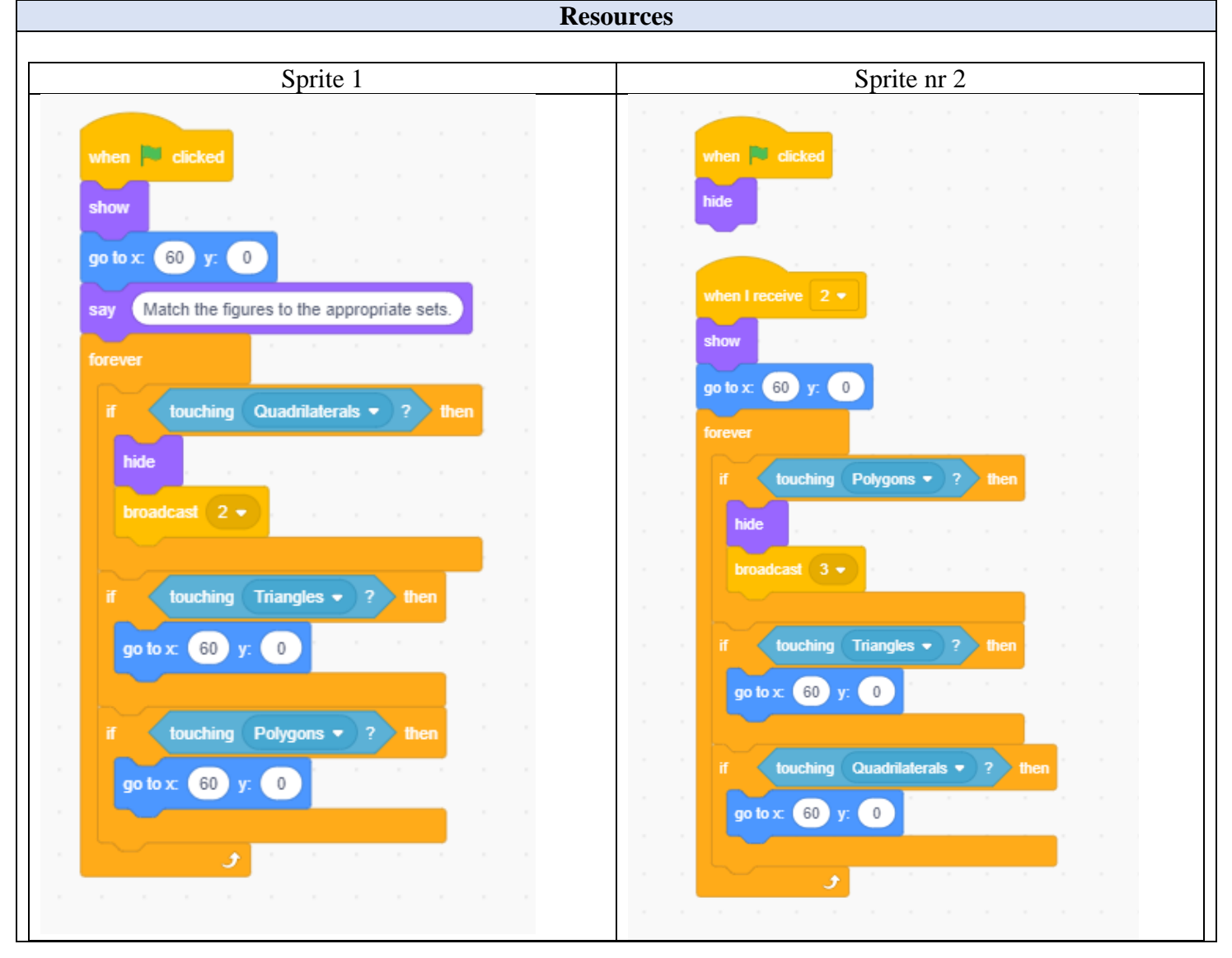

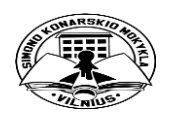

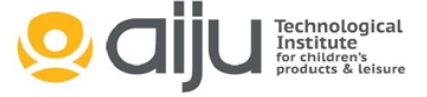

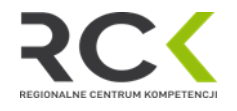

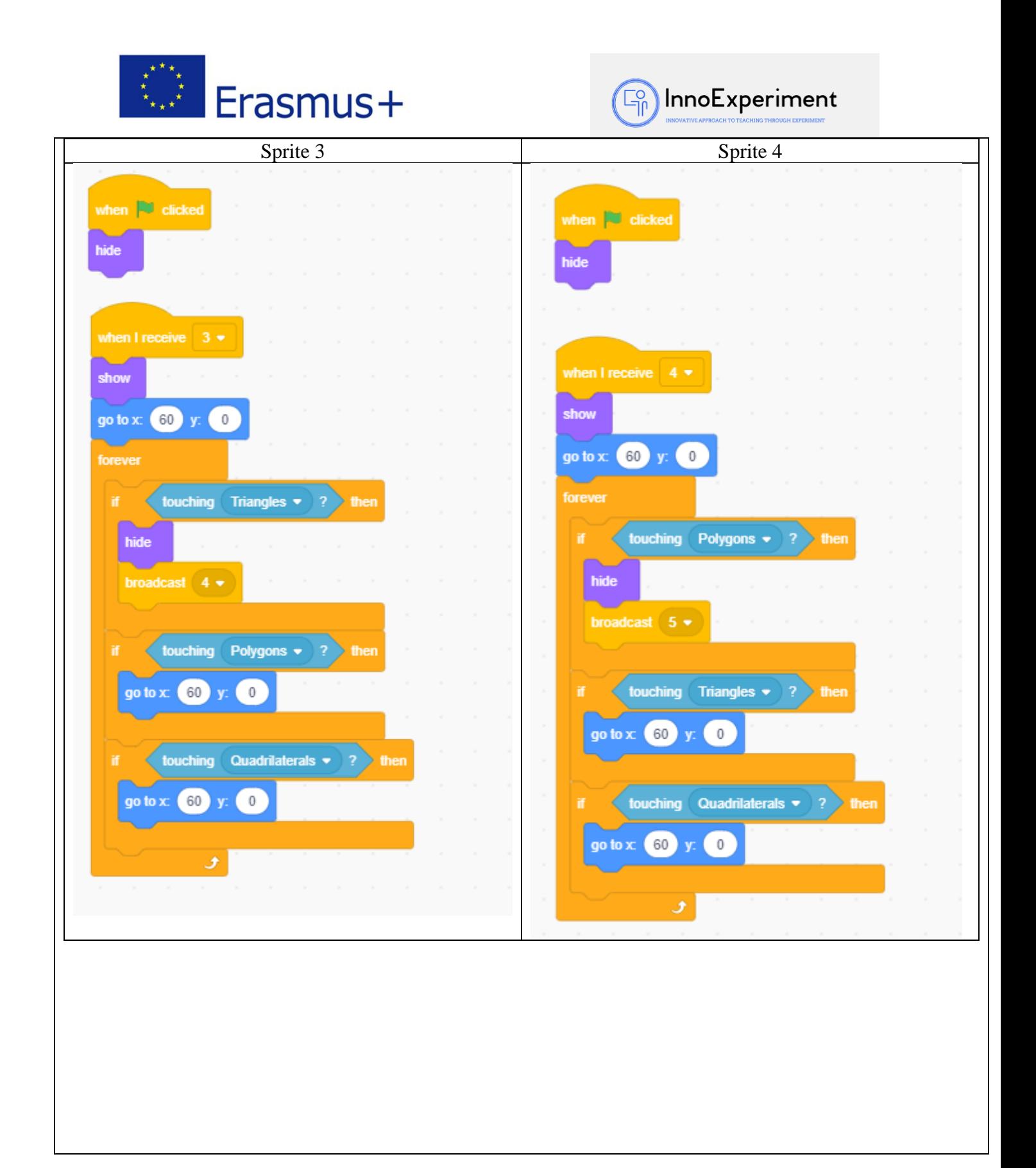

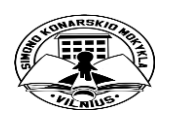

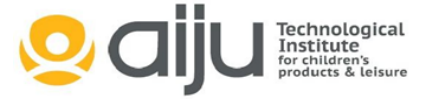

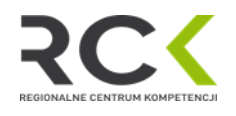

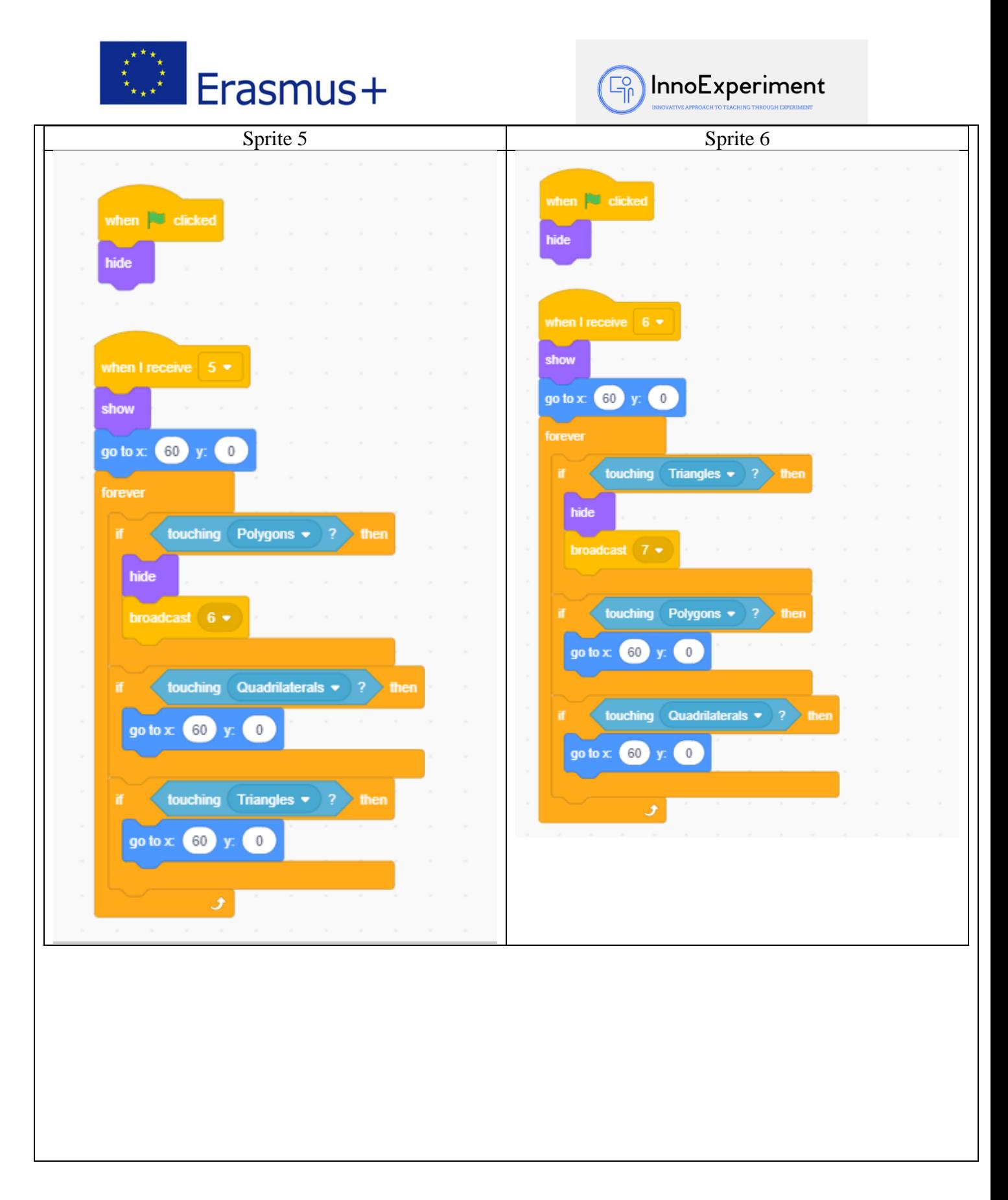

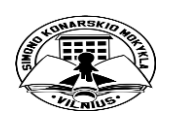

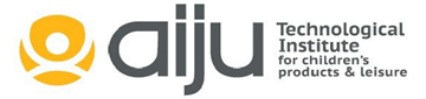

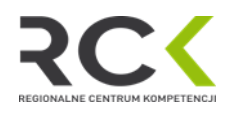

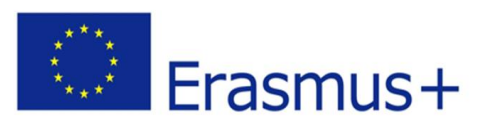

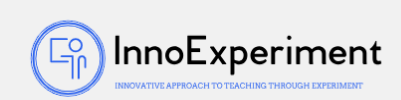

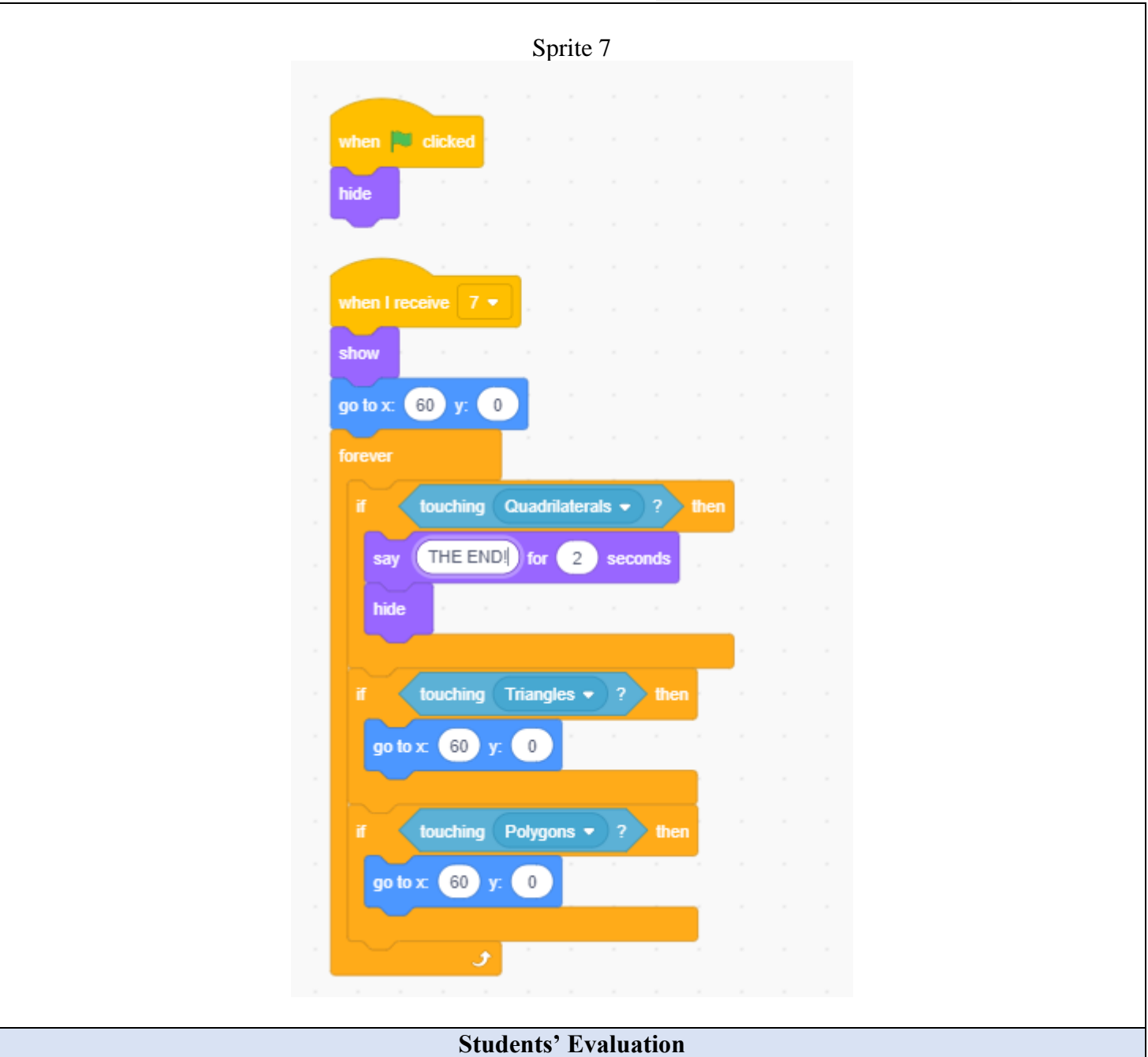

# **Evaluation tools:**

- observation of students' work and their activities,

- students' self-assessment - what I have learned, what I can, what I would like to know, what algorithm I can create,

- program feasibility.

# **Bibliography**

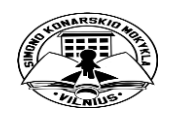

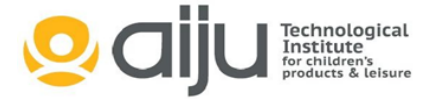

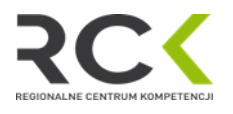

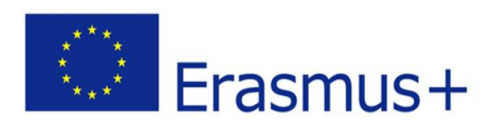

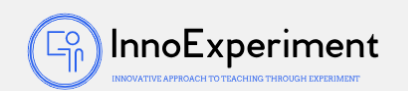

### <https://scratch.mit.edu/>

R. Kulesza, S. Langa, D. Leśniakiewicz, P. Pełka "Młodzi giganci programowania. Scratch" wyd. Helion

### **Scalability**

The exercise can be extended with additional messages if the figure is incorrectly assigned, or a sound in the form of applause if the sprite is correctly assigned.

#### **More information**

Scenario was created as part of the project "InnoExperiment - Innovative Approach to Teaching through Experiment" carried out under Key Action 2. Erasmus +. The scenario will be made available on the project platform.

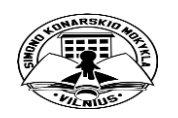

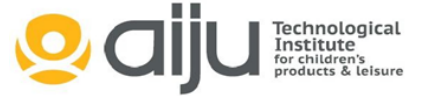

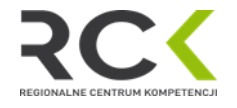